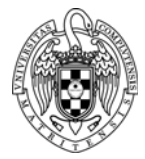

## INTRODUCTION TO COMPUTERS II LAB 4: C AND ASSEMBLY LANGUAGE

**1.** Implement the following C program to determine which of two vectors is farther from the origin. Build and debug this program **in C** (use the **pr4.c** file of the **pr4**  project in the Workspace):

```
#define N 5
//the two N‐component vectors
int U[N] = \{5, 2, -3, 7, 6\};int V[N] = \{6, -1, 1, 0, 3\};//variable to store the result: 1 if U is greater, 0 otherwise
char greater u;
/**
* Function that saves a value in the provided pointer
*/
void save(char value, char * location) {
   *location = value;
}
/**
 * Simple function to multiply two numbers in an iterative way
 */
int mul(int a, int b) {
    int res = 0, sign = 0;
    if (a < 0) {
        sign = 1:
        a = -a;
    }
    while (a--) res += b;if (sign)
           return ‐res;
    else
           return res;
}
/**
* Simple function that calculates the square root in an iterative way
 */
int i_sqrt(int a) {
    int root = 0;
    while (mul(root, root) \langle a \rangle {
            root++;
    }
    return root;
}
```

```
/**
* The euclidean distance is calculated. All the squares are added and
finally
* the (integer) square root is applied.
*/
int eucl_dist(int w [], int size) {
   int acc = 0;for (int i = 0; i < size; i++) {
       acc += mul(w[i], w[i]);}
    return i_sqrt(acc);
}
/**
* Entry point to the program
*/
void main() {
    //the euclidean distance to the origin is calculated
    int d_u = eucl\_dist(U, N);int d_V = eucl\_dist(V, N);//we check if U was farther
    char greater = d_u > d_v;
    save(greater, &greater u);
   while(1); //the program remains in an infinite loop
}
```
**2.** In order to produce a hybrid C / Assembly program, translate the **eucl\_dist** and save functions into the RISC-V assembly language. To do so, use the **fun\_asm.asm** file of the **pr4** project in the Workspace:

```
/fill with the .extern and .global directives
//with the appropriate functions
//int eucl_dist(int * w, int size);
eucl_dist:
        //the address of W is received in a0, and size N in a1
        //perform the calculations
        //the result is returned in a0
//int save(char value, char * location);
save:
        //the value is received in a0, and the destination address in a1
    //make sure that only ONE BYTE is saved!!
```
Remember to declare the **eucl\_dist** and **save** functions as extern in the **pr4.c** file (and remove their original declaration) and export them with .global in the **fun asm.asm** file. Also, you need to declare the **mul** and **i** sqrt functions as .extern in in the **fun\_asm.asm** file (since they are defined in the **pr4.c** file).